# **WIRELESS OPERATION (TH-D72A ONLY)**

If you also have a **Kenwood** multi-band mobile transceiver, you can control one of its bands by sending DTMF tones from this handy transceiver. You will find this function useful when you want to control your mobile transceiver from a location outside your vehicle.

#### **Note:**

- ◆ You can remotely control only mobile transceivers that have both the secret number and Remote Control functions.
- FCC rules permit you to send control codes only on the 440 MHz band.

## **PREPARATION**

Let us assume the VHF band of the mobile transceiver will be controlled.

#### **On the handy transceiver:**

- **1** Press **[PTT]** + **[VFO]** + **Power ON**.
	- The current secret access code number appears. The default is 000.

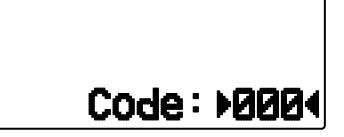

- **2** To change the secret number, press the numeric keys (0 to 9) to enter a 3-digit number.
	- You can also press **[ ]/[ ]** to select each digit. Press **[DOK]** (or **[ESC 4]**) to move the cursor to the next (or previous) digit.
- **3** Press **[ OK]** to complete the setting.
- **4** Select the UHF band.
- **5** Select the transmit frequency.
- **6** Turn the transceiver power OFF.
- **7** Press **[PTT]** + **[MR]** + **Power ON**.
	- The transceiver enters Remote Control mode. "Mobile Ctrl" appears.

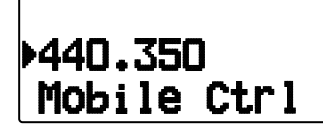

• To exit Remote Control mode, repeat steps 6 and 7.

#### **On the mobile transceiver:**

- **8** Set the ID code to the same secret number you set on the handy transceiver.
	- For the method, refer to the instruction manual for the mobile transceiver.
- **9** Select the receive frequency on the UHF band.
	- Match this frequency with the transmit frequency of the handy transceiver.
- **10** Enter the transceiver's Remote Control mode.
	- For the method, refer to the instruction manual for the mobile transceiver. If it is not described, consult your authorized **Kenwood** dealer, customer service, or service center.

## **CONTROL OPERATION**

When in Remote Control mode, the keys of the handy transceiver will function as described below. Each time you press a key, the handy transceiver will automatically transmit the corresponding command to the mobile transceiver.

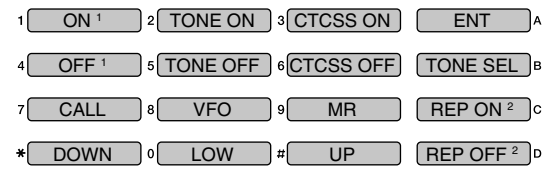

- 1 TM-V7/ TM-D700: Revers ON/ OFF TM-D710/ TS-2000: DCS ON/ OFF Other than TM-V7/ TM-D700/ TM-D710/ TS-2000: Tone Alert ON/ OFF.
- 2 Switches Cross-band Repeater ON/ OFF if the mobile transceiver has this function.

To change the transmit/ receive frequency:

(**[VFO]** ➡ **[ENT]** ➡ **[0]** ~ **[9]** (enter the necessary digits)➡ **[ENT]**) or (**[VFO]**  $\rightarrow$  **[A** $\cancel{I}$ **[** $\blacktriangledown$ **]**)

To recall a memory channel:

 $(\text{[MR]} \rightarrow \text{[ENT]} \rightarrow \text{[0]} \sim \text{[9]}$  (enter the necessary digits)  $\rightarrow$ **[ENT]**) or (**[MR]**  $\rightarrow$  **[A]** $\sqrt{}$ **]**)

To change the tone (or CTCSS) frequency:

### (**[TONE SEL]** ➡ **[0]** ~ **[9]** (enter 2 digits; ex. **[0]**, **[5]**) ➡ **[TONE SEL]**)

- Use Nos. 01 to 42, as shown in the CTCSS table.
- Your mobile transceiver may require you to first activate the Tone or CTCSS function. It may also allow you to program a separate tone and CTCSS frequency. Check the instruction manual for the mobile transceiver.